## **AWS Industrial IoT**

## **Predictive Quality Reference Architecture**

Create a computer vision predictive quality machine learning (ML) model using Amazon SageMaker with AWS IoT Core, AWS IoT SiteWise, AWS IoT Greengrass, and AWS Lake Formation.

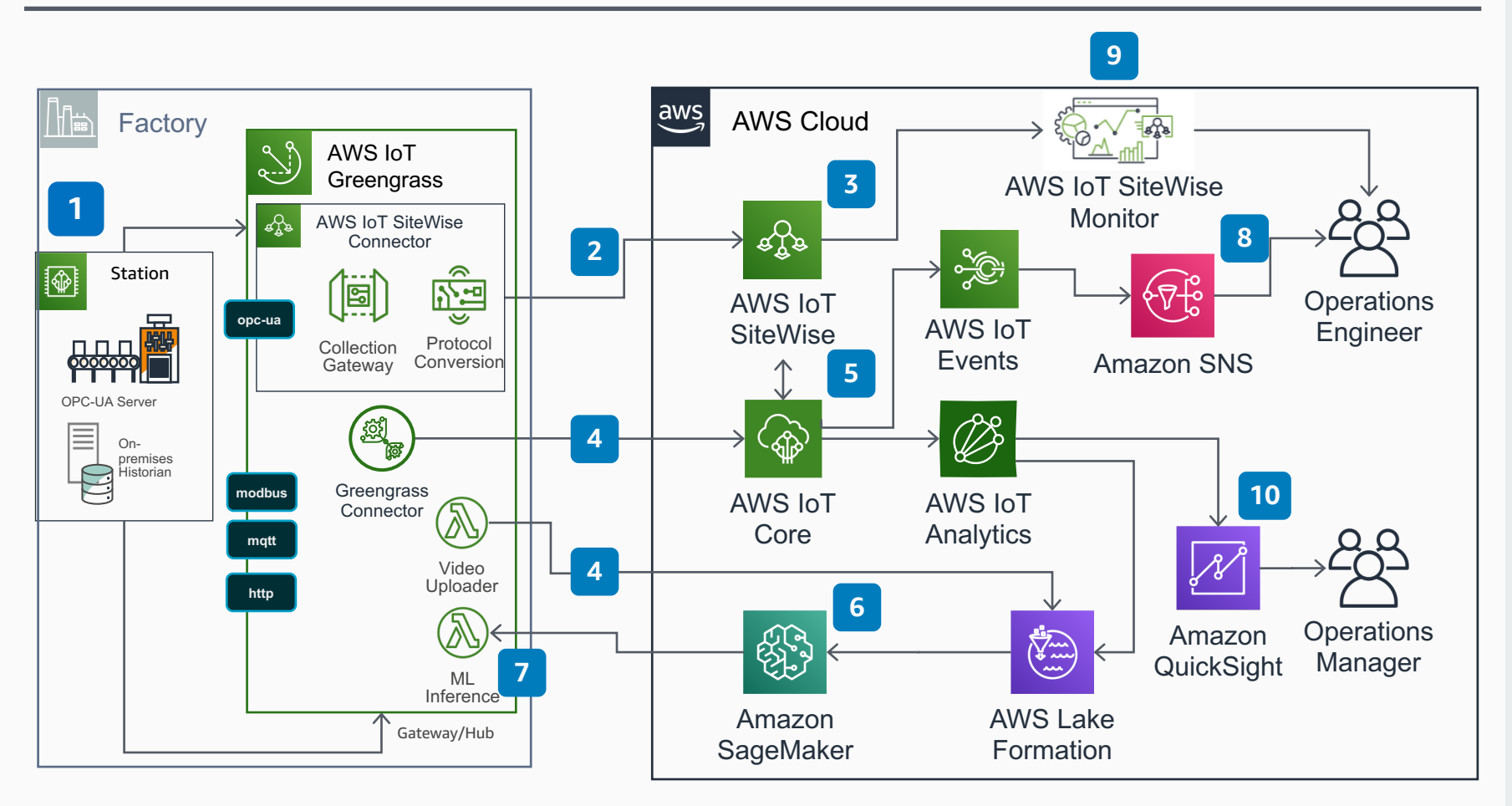

## **Description**

Configure **AWS IoT Greengrass** to communicate with industrial equipment to capture data and video on the factory floor.

- Configure the **AWS IoT SiteWise Connector**  on **AWS IoT Greengrass** to connect and collect data from factory machines using OPC-UA. **2**
	- Use **AWS IoT SiteWise** to model assets that represent on-premises devices, equipment and processes, and ingest historian data into AWS.
- Use **AWS IoT Greengrass** to exchange messages with **AWS IoT Core** and send processed images to **Amazon S3** in your **AWS Lake Formation**. **4**
- Configure rules within **AWS IoT Core** to trigger events and send data to **AWS IoT Events** and **AWS IoT Analytics**. **5**
- Build your predictive quality Machine Learning (ML) model with **Amazon SageMaker** based on images stored in **AWS Lake Formation**. **6**
- Deploy your Machine Learning model onto your **AWS IoT Greengrass** Edge Gateway. **<sup>7</sup>**
- **8**

**1**

**3**

- Create a topic for quality alerts in **Amazon Simple Notification Service (Amazon SNS)** to notify an Operations Engineer.
- **9** Create a custom web portal using **AWS IoT SiteWise Monitor** to visualize factory data and industrial KPIs in near real-time.

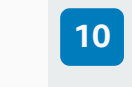

Derive insights from analyzed data using **Amazon QuickSight** on the **AWS IoT Analytics** data source.

© 2020, Amazon Web Services, Inc. or its affiliates. All rights reserved. **AWS Reference Architecture**